# **eole-posh - Evolution #1280**

# **Eole 2.3 : ajouter un libellé dans les "alertes"**

09/12/2010 09:14 - Gérald Schwartzmann

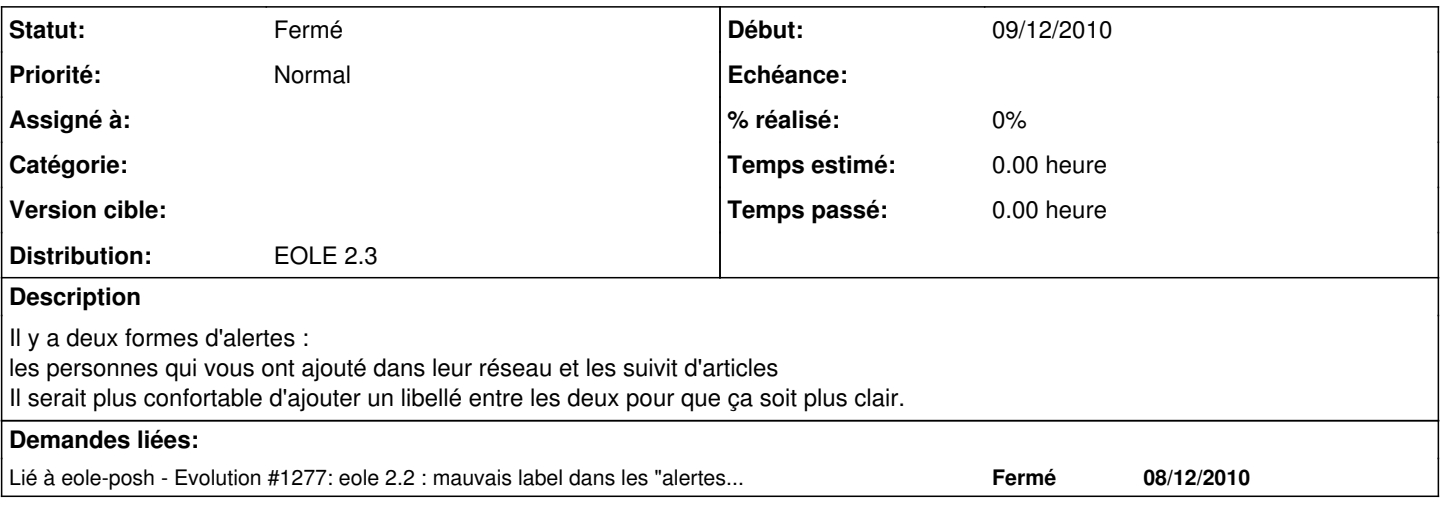

### **Historique**

#### **#1 - 02/03/2011 14:46 - Joël Cuissinat**

*- Version cible mis à Envole pour Eole-2.3 RC 1*

### **#2 - 17/08/2011 14:31 - Joël Cuissinat**

- *Assigné à mis à Benoit Vila*
- *Version cible changé de Envole pour Eole-2.3 RC 1 à Mises à jour 2.3 02 RC*

### **#3 - 17/08/2011 14:34 - Joël Cuissinat**

*- Statut changé de Nouveau à En attente d'informations*

## **#4 - 18/08/2011 14:22 - Joël Cuissinat**

*- Version cible changé de Mises à jour 2.3 - 02 RC à Envole pour Eole-2.3 RC 2*

### **#5 - 25/10/2011 17:13 - Joël Cuissinat**

- *Assigné à Benoit Vila supprimé*
- *Version cible changé de Envole pour Eole-2.3 RC 2 à Envole 3.2.1 RC*

*- Distribution mis à EOLE 2.3*

### **#6 - 22/03/2012 10:17 - Lionel Morin**

*- Version cible changé de Envole 3.2.1 RC à Envole 3.3.0 RC*

### **#7 - 05/07/2012 15:42 - Gérald Schwartzmann**

*- Version cible Envole 3.3.0 RC supprimé*

## **#8 - 29/04/2013 14:35 - Arnaud FORNEROT**

*- Statut changé de En attente d'informations à Fermé*

Demande trop ancienne Réouvrir si le besoin est toujours présent